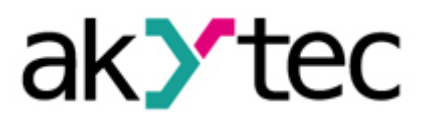

## **Beispielprojekt:**

# **Datenloggen und Datenauswertung (Teil 2) MSD200 Datenlogger und Microsoft Excel**

Im zweiten Teil dieses Beispielprojektes "Datenloggen mit MSD200 und Auswertung mit Tabellenkalkulation" gehen wir auf das Weiterverarbeiten der aufgenommenen Datenreihen ein.

Diese befinden sich als CSV-Datei auf der SD Karte und werden nun mit dem Tabellenkalkulationsprogramm "Microsoft Excel 2016" auf einem PC geöffnet.

Die hier beschriebenen Beispielmessungen haben eine Stunde im Abtastzeitraum von 10 Sekunden stattgefunden. Im Folgenden werden die in der Industrie wichtigsten Größen (Max-Wert, Min-Wert, Mittelwert sowie Standardabweichung) exemplarisch berechnet und visualisiert.

## 1 Darstellung in Excel 2016

Öffnen Sie die CSV-Datei mit dem Programm Microsoft Excel. Sie können sehen, dass die Spaltenbeschriftung so angezeigt wird, wie Sie diese auch in der Channel-Einstellung des MSD200 – Konfigurators vorgenommen haben.

|                 | $B$ biggers                              |                                                           |                                                                                                    |                                                    |                                    | 2018 02 08 - Excel                                  |                                                         |                                                     | $\mathbf{m}$<br>Sebastian Felis                                  | $\Box$<br>$\times$<br>-                           |
|-----------------|------------------------------------------|-----------------------------------------------------------|----------------------------------------------------------------------------------------------------|----------------------------------------------------|------------------------------------|-----------------------------------------------------|---------------------------------------------------------|-----------------------------------------------------|------------------------------------------------------------------|---------------------------------------------------|
| Datei           | Start<br>Einfügen                        | Seitenlayout                                              | <b>Formeln</b><br>Daten                                                                                                 | Überprüfen                                         | <b>Ansicht</b>                     | V Was möchten Sie tun?                              |                                                         |                                                     |                                                                  | $A$ Teilen                                        |
| a.<br>Einfügen  | X<br>Calibri<br>Bh.<br>Zwischenablage Fa | $F K U = \square = \triangle + \triangle +$<br>Schriftart | $\cdot$ 11 $\cdot$ A' A' $\equiv$ $\equiv$<br>$=$ 3.<br>$\equiv \equiv$<br>三<br>Ausrichtung<br>$\Gamma_{\rm H}^{\rm c}$ | 殿<br>Standard<br>目。<br>$-14.4$<br>$\Gamma_{\rm d}$ | $2.46$ co $2.42$<br>$\sim$<br>Zahl | ŀ.<br>₽<br>Bedingte<br>Formatierung - formatieren - | D<br>Als Tabelle Zellenformatvorlagen<br>Formatvorlagen | Einfügen - E -<br>Six Löschen<br>Format -<br>Zellen | $\frac{A}{2}$<br>$\overline{+}$<br>$\mathcal{P}$ .<br>Bearbeiten | Sortieren und Suchen und<br>Filtern - Auswählen - |
| A1              | $\mathbb{R}$<br>٠                        | $\times$<br>$f_x$<br>Time<br>$\sim$                       |                                                                                                    |                                                    |                                    |                                                     |                                                         |                                                     |                                                                  |                                                   |
| ⊿               | $\overline{A}$                           | B                                                         | c                                                                                                    | D                                                  | E                                  | F                                                   | G                                                       | H                                                   |                                                                  | J                                                 |
|                 | <b>Time</b>                              | PT100 T1                                                  | PT1000 T2                                                                                                    | PVT100 Luft                                        |                                    |                                                     |                                                         |                                                     |                                                                  |                                                   |
| $\overline{2}$  | 10:30:05                                 | 20,94                                                     | 20,52                                                                                                    | 42,57                                              |                                    |                                                     |                                                         |                                                     |                                                                  |                                                   |
| 3               | 10:30:15                                 | 20,9                                                      | 20,52                                                                                                    | 42,57                                              |                                    |                                                     |                                                         |                                                     |                                                                  |                                                   |
| 4               | 10:30:25                                 | 20,91                                                     | 20,54                                                                                                    | 42,65                                              |                                    |                                                     |                                                         |                                                     |                                                                  |                                                   |
| 5               | 10:30:35                                 | 20,9                                                      | 20,54                                                                                                    | 42,5                                               |                                    |                                                     |                                                         |                                                     |                                                                  |                                                   |
| 6               | 10:30:45                                 | 20,91                                                     | 20,54                                                                                                    | 42,22                                              |                                    |                                                     |                                                         |                                                     |                                                                  |                                                   |
| 7               | 10:30:55                                 | 20,92                                                     | 20,54                                                                                                    | 42,22                                              |                                    |                                                     |                                                         |                                                     |                                                                  |                                                   |
| 8               | 10:31:05                                 | 20,91                                                     | 20,54                                                                                                    | 42,4                                               |                                    |                                                     |                                                         |                                                     |                                                                  |                                                   |
| 9               | 10:31:15                                 | 20,89                                                     | 20,54                                                                                                    | 42,61                                              |                                    |                                                     |                                                         |                                                     |                                                                  |                                                   |
| 10              | 10:31:25                                 | 20,9                                                      | 20,56                                                                                                    | 42,32                                              |                                    |                                                     |                                                         |                                                     |                                                                  |                                                   |
| 11              | 10:31:35                                 | 20,91                                                     | 20,56                                                                                                    | 42,82                                              |                                    |                                                     |                                                         |                                                     |                                                                  |                                                   |
| 12              | 10:31:45                                 | 20,91                                                     | 20,56                                                                                                    | 42,58                                              |                                    |                                                     |                                                         |                                                     |                                                                  |                                                   |
| 13              | 10:31:55                                 | 20,92                                                     | 20,58                                                                                                    | 41,65                                              |                                    |                                                     |                                                         |                                                     |                                                                  |                                                   |
| 14              | 10:32:05                                 | 20,9                                                      | 20,58                                                                                                    | 41,83                                              |                                    |                                                     |                                                         |                                                     |                                                                  |                                                   |
| 15              | 10:32:15                                 | 20,91                                                     | 20,58                                                                                                    | 42,46                                              |                                    |                                                     |                                                         |                                                     |                                                                  |                                                   |
| 16              | 10:32:25                                 | 20,91                                                     | 20,58                                                                                                    | 42,51                                              |                                    |                                                     |                                                         |                                                     |                                                                  |                                                   |
| 17              | 10:32:35                                 | 20,91                                                     | 20,58                                                                                                    | 42,49                                              |                                    |                                                     |                                                         |                                                     |                                                                  |                                                   |
| 18              | 10:32:45                                 | 20,91                                                     | 20,58                                                                                                    | 42,33                                              |                                    |                                                     |                                                         |                                                     |                                                                  |                                                   |
| 19              | 10:32:55                                 | 20,93                                                     | 20,58                                                                                                    | 42,6                                               |                                    |                                                     |                                                         |                                                     |                                                                  |                                                   |
| $\overline{10}$ | 10-22-05<br>2018 02 08                   | 20.04<br>$\circledast$                                    | no no                                                                                                    | 12.50                                              |                                    | $\left  \cdot \right $                              |                                                         |                                                     |                                                                  | $\overline{r}$                                    |
| <b>Bereit</b>   |                                          |                                                           |                                                                                                    |                                                    |                                    |                                                     |                                                         | (31)<br>丽                                           | 四 -                                                              | $+ 150%$                                          |

**Abbildung 1: Übertragung der Channel-Einstellungen in Excel**

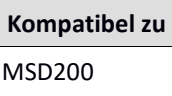

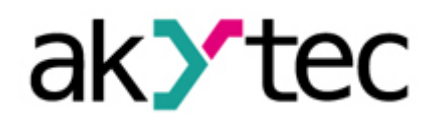

Alle drei Messungen wurden für eine Stunde im Abfragezyklus von 10 Sekunden durchgeführt. Zur Übersichtlichkeit haben Sie die Möglichkeit, durch Auswahl aller entsprechenden Spalten diese zu vergrößern und farblich hervorzuheben:

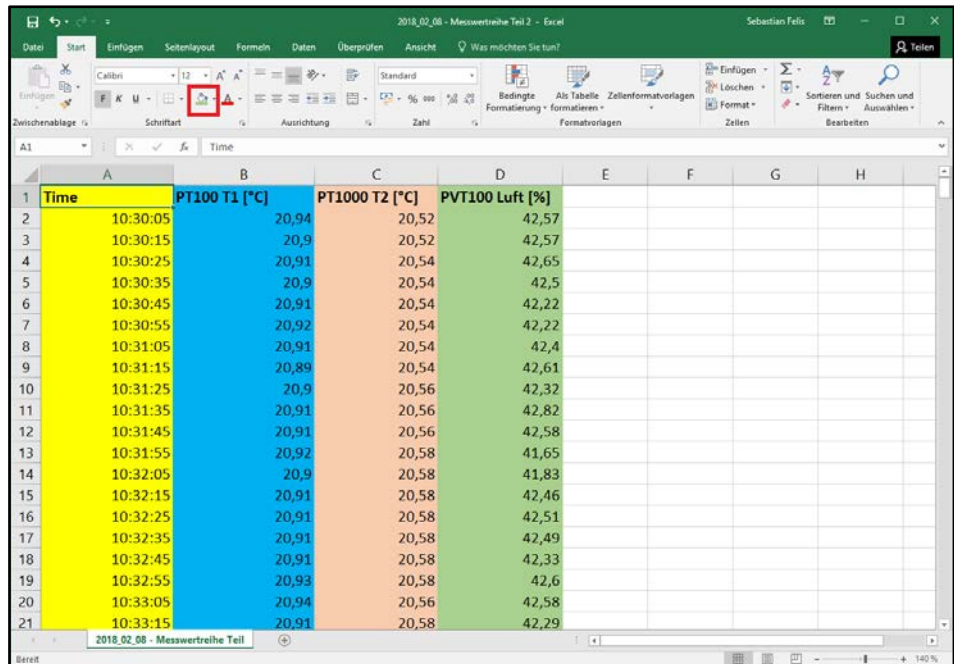

| $H$ be $+$                            | i,                              |                                                                                   |                                     | 2018.02.08 - Messwertreihe Teil 2 - Excel      |                                       |   |                                 | <b>Sebastian Felix</b><br>$\blacksquare$                   | $\Box$                        | $^{\times}$              |
|---------------------------------------|---------------------------------|-----------------------------------------------------------------------------------|-------------------------------------|------------------------------------------------|---------------------------------------|---|---------------------------------|------------------------------------------------------------|-------------------------------|--------------------------|
| <b>Date:</b><br>Start                 | Einfügen<br>Seitenlayout        | Formeln<br>Daten                                                                  | <b>Überprüfen</b><br><b>Ansicht</b> | Q Was mochten Sie tun?                         |                                       |   |                                 |                                                            |                               | Q Teilen                 |
| $\chi$<br>A<br>$n -$<br>Einfügen<br>v | Calibri<br>$-12$<br>FK<br>u     | $=$ $\mathcal{D}$ .<br>$=$ $=$<br>$ \Lambda$<br>$\Delta^2$<br>$4 - 4$<br>$=$<br>ਣ | 霹<br>Standard<br>固<br>$C - 96.001$  | Þ,<br>Bedingte<br>$-28$ $-28$                  | B<br>Als Tabelle Zellenformatvorlagen | D | Em Einfügen -<br><b>Löschen</b> | $\Sigma$ .<br>$A_{\overline{Y}}$<br>$\overline{\bullet}$ . | C<br>Sortieren und Suchen und |                          |
| Zwischenablage Fa                     | Schriftart                      | $\Gamma_{\rm d}$<br>Ausrichtung                                                   | Fa:<br>Zahl                         | Formatierung + formatieren +<br>$\Gamma_{\mu}$ | Formatvorlagen                        |   | Format -<br>Zeilen              | $\mathcal{F}$ .<br>Filtern -                               | Auswählen -<br>Bearbeiten     | $\mathcal{H}_\mathrm{c}$ |
| A1<br>w.                              | $\infty$<br>fe<br>×.            | Time                                                                              |                                     |                                                |                                       |   |                                 |                                                            |                               |                          |
|                                       | $\mathcal{A}$                   | B                                                                                 | C                                   | D                                              | E                                     | F |                                 | G                                                          | H                             |                          |
| 344                                   | 11:27:05                        | 21,88                                                                             | 21,32                               | 41,61                                          |                                       |   |                                 |                                                            |                               |                          |
| 345                                   | 11:27:15                        | 21,85                                                                             | 21,32                               | 42,03                                          |                                       |   |                                 |                                                            |                               |                          |
| 346                                   | 11:27:25                        | 21,85                                                                             | 21,32                               | 41,94                                          |                                       |   |                                 |                                                            |                               |                          |
| 347                                   | 11:27:35                        | 21.87                                                                             | 21,32                               | 41,72                                          |                                       |   |                                 |                                                            |                               |                          |
| 348                                   | 11:27:45                        | 21,88                                                                             | 21,32                               | 41,66                                          |                                       |   |                                 |                                                            |                               |                          |
| 349                                   | 11:27:55                        | 21,88                                                                             | 21,32                               | 41,62                                          |                                       |   |                                 |                                                            |                               |                          |
| 350                                   | 11:28:05                        | 21,86                                                                             | 21,32                               | 41,53                                          |                                       |   |                                 |                                                            |                               |                          |
| 351                                   | 11:28:15                        | 21,87                                                                             | 21,32                               | 41,54                                          |                                       |   |                                 |                                                            |                               |                          |
| 352                                   | 11:28:25                        | 21,87                                                                             | 21,32                               | 41,55                                          |                                       |   |                                 |                                                            |                               |                          |
| 353                                   | 11:28:35                        | 21,89                                                                             | 21,32                               | 41,55                                          |                                       |   |                                 |                                                            |                               |                          |
| 354                                   | 11:28:45                        | 21,88                                                                             | 21,32                               | 41,73                                          |                                       |   |                                 |                                                            |                               |                          |
| 355                                   | 11:28:55                        | 21,99                                                                             | 21,32                               | 42,04                                          |                                       |   |                                 |                                                            |                               |                          |
| 356                                   | 11:29:05                        | 21,97                                                                             | 21,32                               | 42,56                                          |                                       |   |                                 |                                                            |                               |                          |
| 357                                   | 11:29:15                        | 21,96                                                                             | 21,32                               | 43,21                                          |                                       |   |                                 |                                                            |                               |                          |
| 358                                   | 11:29:25                        | 22,01                                                                             | 21,32                               | 42,36                                          |                                       |   |                                 |                                                            |                               |                          |
| 359                                   | 11:29:35                        | 22,01                                                                             | 21,32                               | 41,95                                          |                                       |   |                                 |                                                            |                               |                          |
| 360                                   | 11:29:45                        | 21,98                                                                             | 21,32                               | 43,49                                          |                                       |   |                                 |                                                            |                               |                          |
| 361                                   | 11:29:55                        | 21,97                                                                             | 21,32                               | 45,45                                          |                                       |   |                                 |                                                            |                               |                          |
| 362                                   | 11:30:05                        | 21,98                                                                             | 21,32                               | 44,66                                          |                                       |   |                                 |                                                            |                               |                          |
| 363                                   |                                 |                                                                                   |                                     |                                                |                                       |   |                                 |                                                            |                               |                          |
| 364                                   |                                 |                                                                                   |                                     |                                                |                                       |   |                                 |                                                            |                               |                          |
| $-0.1$                                | 2018 02 08 - Messwertreihe Teil | $\circledR$                                                                       |                                     |                                                | $ $ $ $                               |   | 田園                              | 回                                                          |                               | $\mathbb{R}$             |

**Abbildung 2 Farbliche Markierung der Spalten**

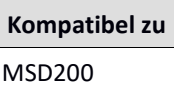

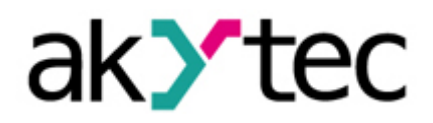

Pro Messung werden im Folgenden nun 361 Werte (362 Zeilen) verarbeitet. Das Ziel ist nun, den Max-, Min-, Mittelwert sowie die Standardabweichung zu ermitteln. Tragen Sie dafür zunächst diese Größen in eine beliebige Spalte jeweils ein.

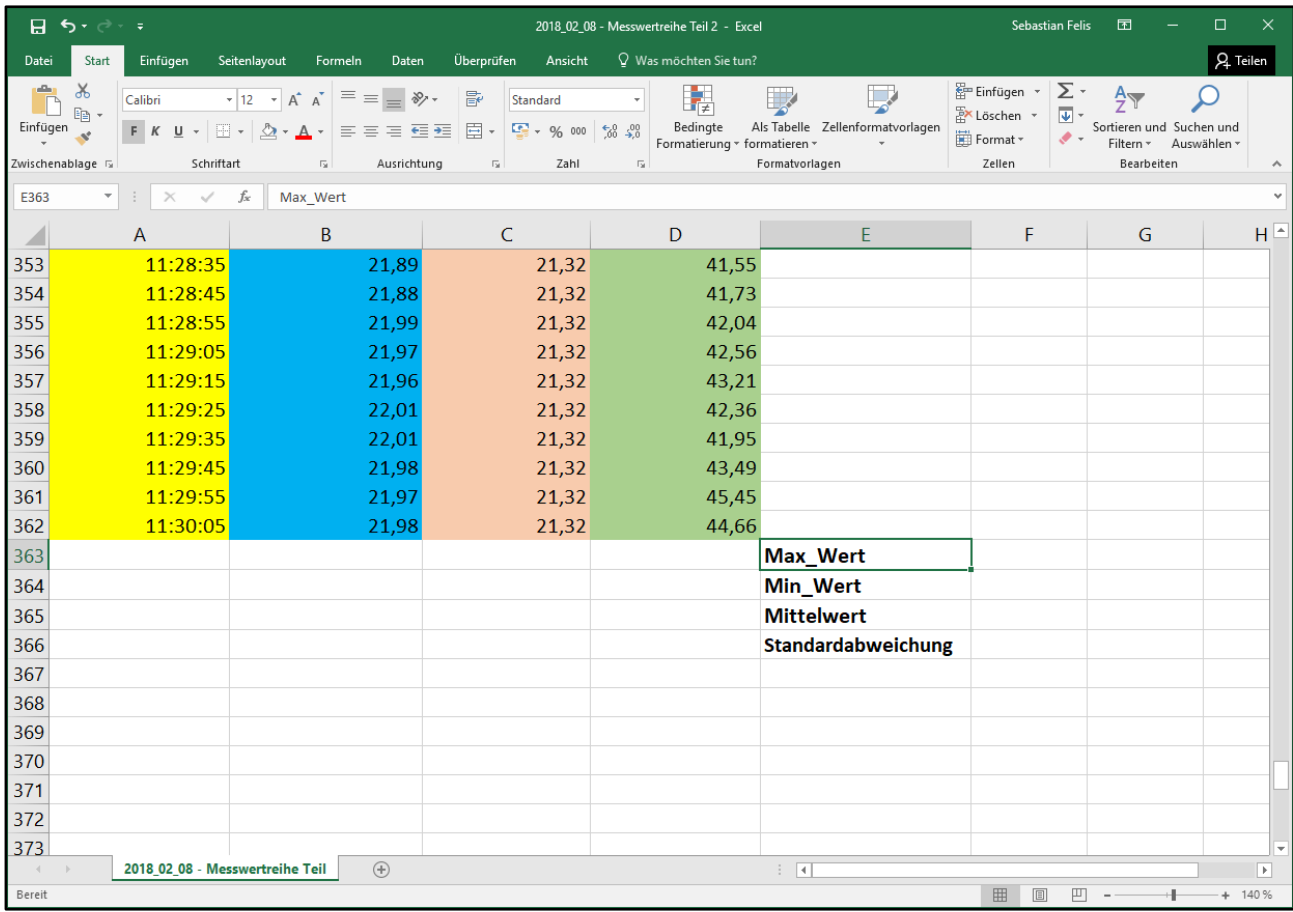

#### **Abbildung 3: Hinzufügen der zu ermittelnden Funktionen**

Zur Übersichtlichkeit werden auch hier die einzelnen Werte jeweils farblich hervorgehoben, indem einfach die zugehörigen Spalten wie zuvor ausgewählt werden.

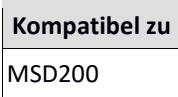

| ।<br>ਜ਼ ਨ• <i>ੇ</i> - ਜ                                              |                                                                                                    |                         | <b>Sebastian Felis</b>                                                                                                    | 囨                                                | $\Box$                                                               | ×                  |                                |                       |          |                          |
|----------------------------------------------------------------------|----------------------------------------------------------------------------------------------------|-------------------------|----------------------------------------------------------------------------------------------------|--------------------------------------------------|----------------------------------------------------------------------|--------------------|--------------------------------|-----------------------|----------|--------------------------|
| Datei<br><b>Start</b>                                                | Einfügen                                                                                                    | Seitenlayout<br>Formeln | Daten                                                                                                    | Überprüfen<br>Ansicht                            | V Was möchten Sie tun?                                               |                    |                                |                       | Q Teilen |                          |
| $\chi$<br>متبر<br>$E_{\Box}$<br>Einfügen<br>st.<br>Zwischenablage Fa | 影<br>$\mathbf{A}$ 11 $\mathbf{A}$ $\mathbf{A}$ $\mathbf{A}$<br>$\equiv\ \equiv \ \gg$<br>Standard<br>Calibri<br>FKU 'B 'Ô 'A 'E ≡ ≡ ख ख  □ '<br>$\frac{1}{2}$ - % 000<br>$\frac{1}{68}$ $\frac{10}{20}$<br>Schriftart<br>Ausrichtung<br>$\overline{\Gamma_{20}}$<br>Zahl<br>$\overline{\mathbb{F}_M}$ |                         | Bedingte Formatierung v<br>Als Tabelle formatieren »<br>Zellenformatvorlagen »<br>Formatvorlagen<br>$\overline{\mathbb{F}_M}$ | Einfügen *<br>EX Löschen *<br>Format ~<br>Zellen | $\Sigma$ -<br>$A_{\nabla}$<br>$\Sigma$ Summe<br>Mittelwert<br>Anzahl |                    |                                | $\boldsymbol{\wedge}$ |          |                          |
| $\overline{\phantom{a}}$<br>D363                                     | $\times$<br>$\checkmark$<br>fx                                                                                                    |                         |                                                                                                    |                                                  |                                                                      |                    | Max                            |                       |          | $\checkmark$             |
|                                                                      | $\overline{A}$                                                                                                    | B                       |                                                                                                    | $\mathsf{C}$                                     | D                                                                    |                    | Min<br>E<br>Weitere Funktionen |                       |          | $\overline{\phantom{a}}$ |
| 352                                                                  | 11:28:25                                                                                                    |                         | 21,87                                                                                                    | 21,32                                            | 41,55                                                                |                    |                                |                       |          |                          |
| 353                                                                  | 11:28:35                                                                                                    |                         | 21,89                                                                                                    | 21,32                                            | 41,55                                                                |                    |                                |                       |          |                          |
| 354                                                                  | 11:28:45                                                                                                    |                         | 21,88                                                                                                    | 21,32                                            | 41,73                                                                |                    |                                |                       |          |                          |
| 355                                                                  | 11:28:55                                                                                                    |                         | 21,99                                                                                                    | 21,32                                            | 42,04                                                                |                    |                                |                       |          |                          |
| 356                                                                  | 11:29:05                                                                                                    |                         | 21,97                                                                                                    | 21,32                                            | 42,56                                                                |                    |                                |                       |          |                          |
| 357                                                                  | 11:29:15                                                                                                    |                         | 21,96                                                                                                    | 21,32                                            | 43,21                                                                |                    |                                |                       |          |                          |
| 358                                                                  | 11:29:25                                                                                                    |                         | 22,01                                                                                                    | 21,32                                            | 42,36                                                                |                    |                                |                       |          |                          |
| 359                                                                  | 11:29:35                                                                                                    |                         | 22,01                                                                                                    | 21,32                                            | 41,95                                                                |                    |                                |                       |          |                          |
| 360                                                                  | 11:29:45                                                                                                    |                         | 21,98                                                                                                    | 21,32                                            | 43,49                                                                |                    |                                |                       |          |                          |
| 361                                                                  | 11:29:55                                                                                                    |                         | 21,97                                                                                                    | 21,32                                            | 45,45                                                                |                    |                                |                       |          |                          |
| 362                                                                  | 11:30:05                                                                                                    |                         | 21,98                                                                                                    | 21,32                                            | 44,66                                                                |                    |                                |                       |          |                          |
| 363                                                                  |                                                                                                    |                         |                                                                                                    |                                                  |                                                                      | Max_Wert           |                                |                       |          |                          |
| 364                                                                  |                                                                                                    |                         |                                                                                                    |                                                  |                                                                      | Min_Wert           |                                |                       |          |                          |
| 365                                                                  |                                                                                                    |                         |                                                                                                    |                                                  |                                                                      | <b>Mittelwert</b>  |                                |                       |          |                          |
| 366                                                                  |                                                                                                    |                         |                                                                                                    |                                                  |                                                                      | Standardabweichung |                                |                       |          |                          |
| 367                                                                  |                                                                                                    |                         |                                                                                                    |                                                  |                                                                      |                    |                                |                       |          |                          |
| 368                                                                  |                                                                                                    |                         |                                                                                                    |                                                  |                                                                      |                    |                                |                       |          |                          |
| 369                                                                  |                                                                                                    |                         |                                                                                                    |                                                  |                                                                      |                    |                                |                       |          |                          |
| 370                                                                  |                                                                                                    |                         |                                                                                                    |                                                  |                                                                      |                    |                                |                       |          | $\overline{\phantom{a}}$ |
| $\left($                                                             | 2018 02 08 - Messwertreihe Teil                                                                                                    |                         | $\bigoplus$                                                                                                    |                                                  | $\pm$ 3                                                              |                    |                                |                       |          | $\overline{\phantom{a}}$ |
| Bereit                                                               |                                                                                                    |                         |                                                                                                    |                                                  |                                                                      | 囲                  | 凹<br>圓                         |                       | $+ 150%$ |                          |

**Abbildung 4: Farbliches Hervorheben der Funktionen**

Fahren Sie anschließend mit der Maus zur oberen Taskleiste, sodass Sie das Summenzeichen "∑" erreichen. Hier stellt das Programm für uns relevante Funktionen zur Verfügung. Wir bedienen uns hier der Max-Funktion. Um diese zu berechnen gibt es zwei Möglichkeiten:

- 1 Markieren Sie das Feld, in welchem Sie den Max-Wert ausgegeben haben möchten (hier Zelle 363D) und klicken Sie anschließend auf die Max-Funktion. Es erscheint ein Markierungsfenster, das Sie über alle Spalten ziehen können, die für Ihre Berechnung in Betracht kommen.
- 2 Andernfalls können Sie die ausgewählte Zelle für den Max-Wert anklicken und anschließend direkt in die Zelle oder in die Bearbeitungsleiste die Max-Funktion definieren (hier "=MAX(D2:D362)").

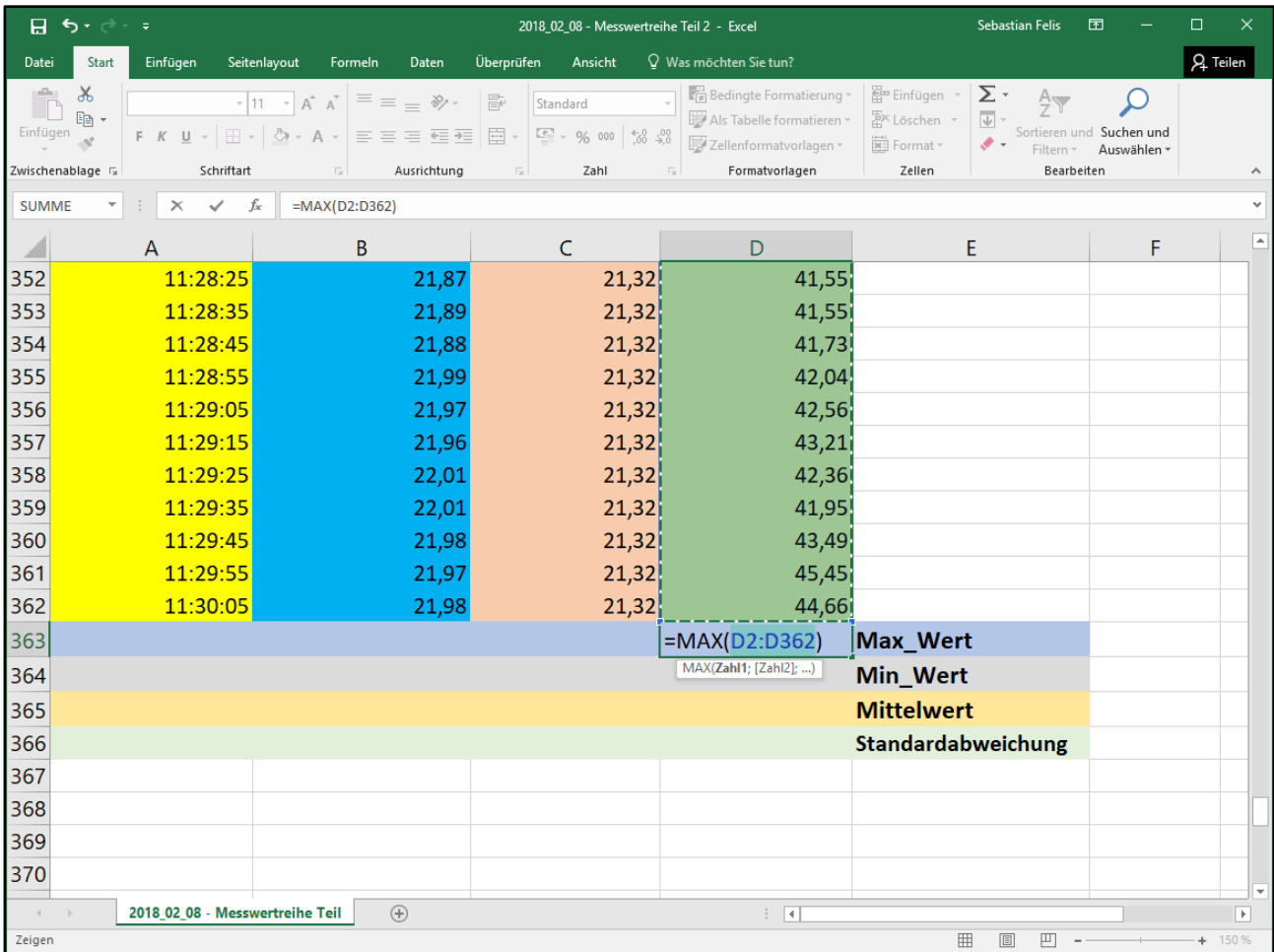

Abbildung 5: Vorgehensweise zur Berechnung des "Max-Wertes"

Durch Eingabe der Entertaste erscheint der zu ermittelnde Max-Wert für die ganze Funktionsreihe der Feuchtigkeitsmessung.

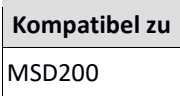

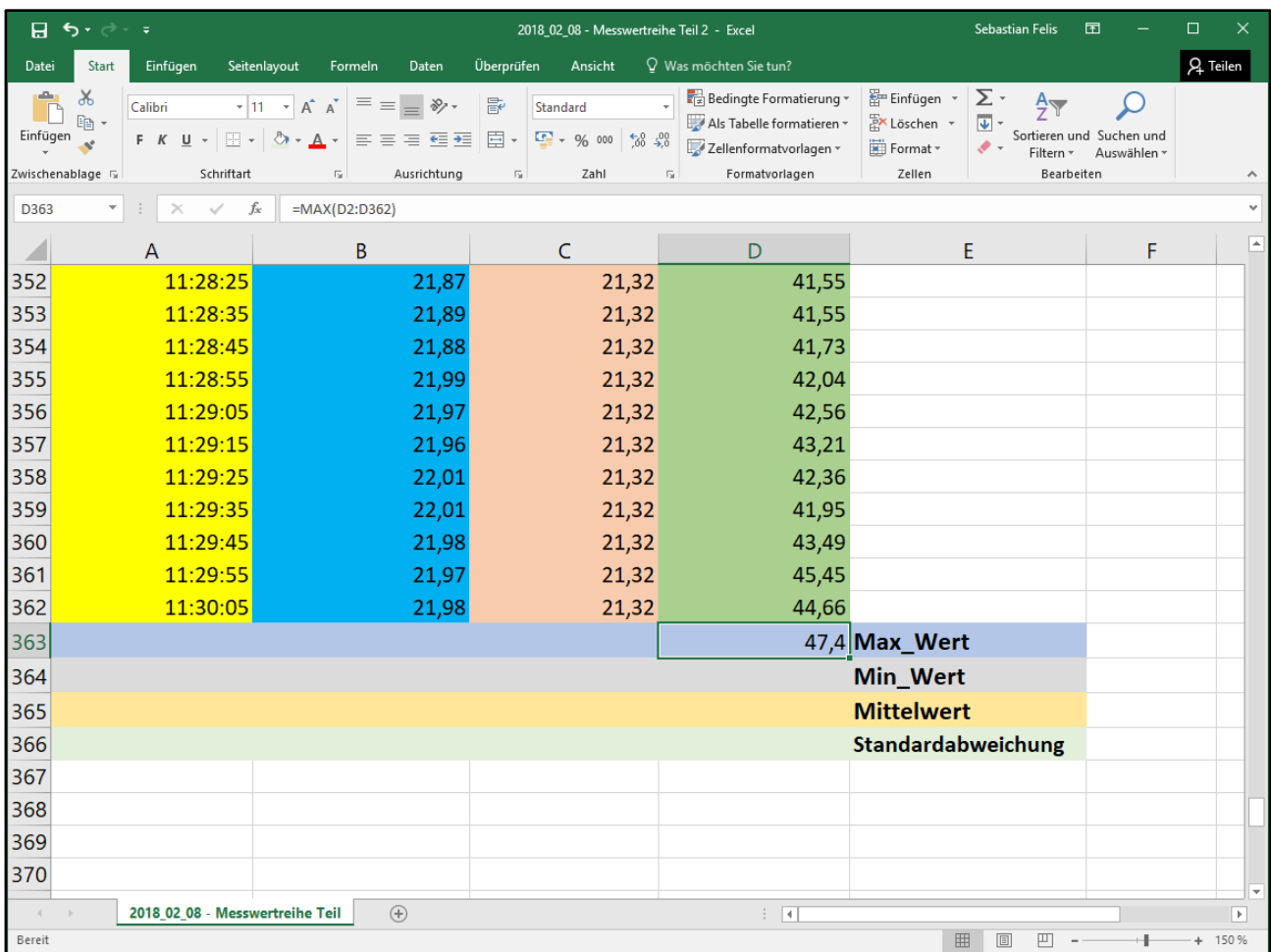

**Abbildung 6: Max-Wert – Ausgabe**

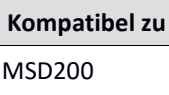

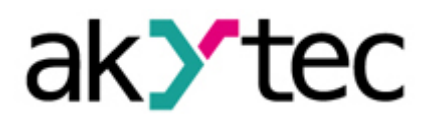

Analog zu dieser Vorgehensweise werden der Min-Wert und Mittelwert der Datenreihe ermittelt:

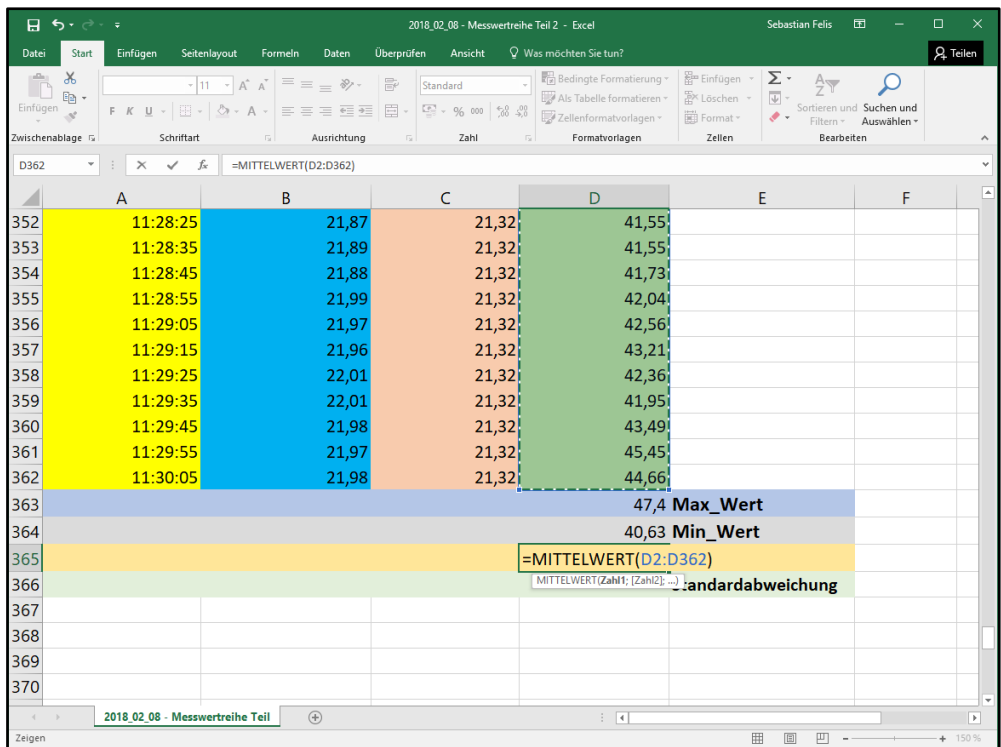

|                | 日ち・ページ                                                                                                    |                                                                                                    | 2018_02_08 - Messwertreihe Teil 2 - Excel                                                                           |                                                                                                    |                                                       | <b>Sebastian Felis</b>                                                     | 囨               | $\Box$          | $\times$                 |
|----------------|----------------------------------------------------------------------------------------------------|----------------------------------------------------------------------------------------------------|----------------------------------------------------------------------------------------------------|----------------------------------------------------------------------------------------------------|-------------------------------------------------------|----------------------------------------------------------------------------|-----------------|-----------------|--------------------------|
| Datei          | <b>Start</b><br>Einfügen                                                                                                    | Seitenlayout<br>Daten<br>Formeln                                                                                                    | Überprüfen<br>Ansicht                                                                                               | V Was möchten Sie tun?                                                                                                    |                                                       |                                                                            |                 | <b>Q</b> Teilen |                          |
| رك<br>Einfügen | $\chi$<br>Calibri<br>$E_{\rm B}$ +<br>$\mathbb{E}$ +<br>$F$ $K$ $U$ $*$<br>$\mathbf{x}^*$<br>Zwischenablage Fa<br>Schriftart | $\equiv \equiv \equiv \gg$<br>$\cdot$ 11 $\cdot$ A <sup>*</sup> A <sup>*</sup><br>$\mathcal{O}$ . $A$ .<br>言言言語相<br>Ausrichtung<br>$\overline{\mathbb{F}_M}$ | 导<br>Standard<br>目、<br>$\frac{173}{200}$ $\div$ 9% 000<br>$58 - 28$<br>$\overline{\mathsf{F}_{\mathsf{M}}}$<br>Zahl | Bedingte Formatierung<br>Als Tabelle formatieren -<br>Zellenformatvorlagen »<br>Formatvorlagen<br>$\overline{\mathbb{F}_M}$ | Einfügen *<br><b>EX Löschen</b><br>Format -<br>Zellen | $\Sigma$ -<br>$A_{\overline{w}}$<br>$\Sigma$ Summe<br>Mittelwert<br>Anzahl | $\bigcirc$<br>k |                 |                          |
| D366           | ۰<br>$\times$<br>$\checkmark$                                                                                                | fx                                                                                                    |                                                                                                    |                                                                                                    |                                                       | Max                                                                        |                 |                 | v                        |
|                | A                                                                                                    | B                                                                                                    | $\mathsf{C}$                                                                                                    | D                                                                                                    | Ε                                                     | Min<br>Weitere Funktionen                                                  |                 |                 | ▣                        |
| 352            | 11:28:25                                                                                                    | 21,87                                                                                                    | 21,32                                                                                                    | 41,55                                                                                                    |                                                       |                                                                            |                 |                 |                          |
| 353            | 11:28:35                                                                                                    | 21,89                                                                                                    | 21,32                                                                                                    | 41,55                                                                                                    |                                                       |                                                                            |                 |                 |                          |
| 354            | 11:28:45                                                                                                    | 21,88                                                                                                    | 21,32                                                                                                    | 41,73                                                                                                    |                                                       |                                                                            |                 |                 |                          |
| 355            | 11:28:55                                                                                                    | 21,99                                                                                                    | 21,32                                                                                                    | 42,04                                                                                                    |                                                       |                                                                            |                 |                 |                          |
| 356            | 11:29:05                                                                                                    | 21,97                                                                                                    | 21,32                                                                                                    | 42,56                                                                                                    |                                                       |                                                                            |                 |                 |                          |
| 357            | 11:29:15                                                                                                    | 21,96                                                                                                    | 21,32                                                                                                    | 43,21                                                                                                    |                                                       |                                                                            |                 |                 |                          |
| 358            | 11:29:25                                                                                                    | 22,01                                                                                                    | 21,32                                                                                                    | 42,36                                                                                                    |                                                       |                                                                            |                 |                 |                          |
| 359            | 11:29:35                                                                                                    | 22,01                                                                                                    | 21,32                                                                                                    | 41,95                                                                                                    |                                                       |                                                                            |                 |                 |                          |
| 360            | 11:29:45                                                                                                    | 21,98                                                                                                    | 21,32                                                                                                    | 43,49                                                                                                    |                                                       |                                                                            |                 |                 |                          |
| 361            | 11:29:55                                                                                                    | 21,97                                                                                                    | 21,32                                                                                                    | 45,45                                                                                                    |                                                       |                                                                            |                 |                 |                          |
| 362            | 11:30:05                                                                                                    | 21,98                                                                                                    | 21,32                                                                                                    | 44,66                                                                                                    |                                                       |                                                                            |                 |                 |                          |
| 363            |                                                                                                    |                                                                                                    |                                                                                                    |                                                                                                    | 47,4 Max Wert                                         |                                                                            |                 |                 |                          |
| 364            |                                                                                                    |                                                                                                    |                                                                                                    |                                                                                                    | 40,63 Min Wert                                        |                                                                            |                 |                 |                          |
| 365            |                                                                                                    |                                                                                                    |                                                                                                    | 42,61108033 Mittelwert                                                                                                    |                                                       |                                                                            |                 |                 |                          |
| 366            |                                                                                                    |                                                                                                    |                                                                                                    |                                                                                                    | Standardabweichung                                    |                                                                            |                 |                 |                          |
| 367            |                                                                                                    |                                                                                                    |                                                                                                    |                                                                                                    |                                                       |                                                                            |                 |                 |                          |
| 368<br>369     |                                                                                                    |                                                                                                    |                                                                                                    |                                                                                                    |                                                       |                                                                            |                 |                 |                          |
| 370            |                                                                                                    |                                                                                                    |                                                                                                    |                                                                                                    |                                                       |                                                                            |                 |                 |                          |
|                |                                                                                                    |                                                                                                    |                                                                                                    |                                                                                                    |                                                       |                                                                            |                 |                 | ≂                        |
| Bereit         | 2018_02_08 - Messwertreihe Teil                                                                                              | $\bigoplus$                                                                                                    |                                                                                                    | $\ddot{\ddot{z}}$<br>$\vert\!\vert\!\vert$                                                                                  | 囲                                                     | 回<br>凹                                                                     |                 | $+ 150%$        | $\overline{\phantom{1}}$ |
|                |                                                                                                    |                                                                                                    |                                                                                                    |                                                                                                    |                                                       |                                                                            |                 |                 |                          |

**Abbildung 7: Analoges Verfahren zur Bestimmung der Min- und Mittelwert-Funktion**

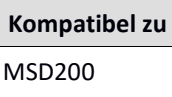

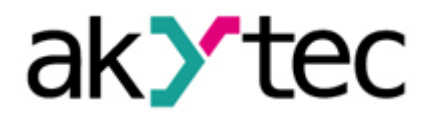

Für die Berechnung der Standardabweichung muss unter "Weitere Funktionen" der Befehl "STABW" ausgewählt werden:

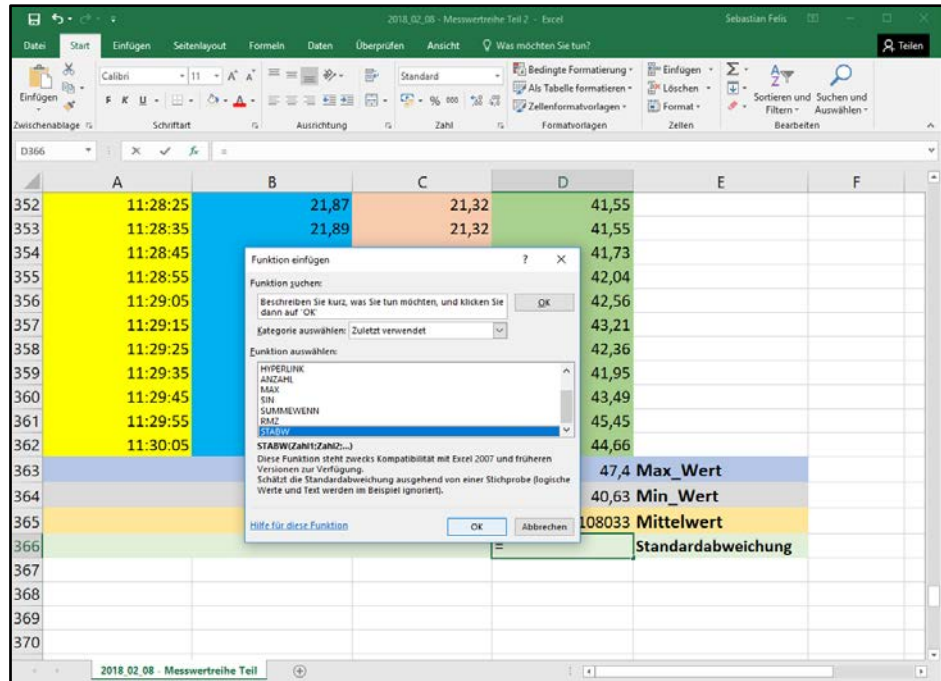

| ⊟                             | ちゃ ぴゃ<br>×                                  |                                                                                                    | 2018 02:08 - Messwertreihe Teil 2 - Excel                                                      |                                                                                                    |                                                           | <b>Sebastian Felis</b><br>œ                                                                |   |                                            |
|-------------------------------|---------------------------------------------|----------------------------------------------------------------------------------------------------|------------------------------------------------------------------------------------------------|----------------------------------------------------------------------------------------------------|-----------------------------------------------------------|--------------------------------------------------------------------------------------------|---|--------------------------------------------|
| <b>Dates</b>                  | Start<br>Einfügen                           | Seitenlayout<br>Formein<br>Daten                                                                                                    | <b>Überprüfen</b><br>Ansicht                                                                   | Q Was mochten Sie tun?                                                                                        |                                                           |                                                                                            |   | Teileri                                    |
| Einfügen<br>Zwischenablage Tu | $\chi$<br>图·<br>st.<br>Schriftart           | $\cdot$ $\left  \cdots \right $ $\land$ $\left  \right $ $\equiv$ $\equiv$ $\equiv$ $\gg$<br>F K U - 日 - ウ - A - 三三三三三<br>Ausrichtung<br>к                                                                                           | 影<br>Standard<br>鼻<br>IE - 96 000 56 470<br>its I<br>Zahl                                      | Rid Bedingte Formatierung +<br>USA Als Tabelle formatieren *<br>Zeilenformatvorlagen -<br>ы<br>Formatvorlagen | <b>Els</b> Emfügen<br>205 Löschen<br>El Format-<br>Zellen | Σ٠<br>$\overline{w}$<br>Sortieren und Suchen und<br>,<br>Filtern · Auswählen<br>Bearbeiten |   |                                            |
| D366                          | ٠<br>$\times$<br>✓                          | $=STABW[02:0362]$<br>$f_n$                                                                                                    |                                                                                                |                                                                                                    |                                                           |                                                                                            |   |                                            |
| A                             | $\overline{A}$                              | B                                                                                                    | C                                                                                              | D                                                                                                    |                                                           | E                                                                                          | F | ×                                          |
| $\overline{c}$                | 10:30:05                                    | 20,94                                                                                                    | 20,52                                                                                          | 42,57                                                                                                    |                                                           |                                                                                            |   |                                            |
| 3                             | 10:30:15                                    | 20,9                                                                                                    | 20,52                                                                                          | 42,57                                                                                                    |                                                           |                                                                                            |   |                                            |
| 4                             | 10:30:25                                    | Funktionsargumente                                                                                                    |                                                                                                | $\times$<br>$\overline{\phantom{a}}$                                                                          |                                                           |                                                                                            |   |                                            |
| 5                             | 10:30:35                                    | <b>STABW</b>                                                                                                    |                                                                                                |                                                                                                    |                                                           |                                                                                            |   |                                            |
| 6                             | 10:30:45                                    | Zahlt<br>D2:0362                                                                                                    | $\bullet$                                                                                      | $=$ (42.57:42.57:42.65:42.5:42.22:42.22:42)                                                                   |                                                           |                                                                                            |   |                                            |
| 7                             | 10:30:55                                    | Zahl2                                                                                                    | $+$ $+$ Zaht                                                                                   |                                                                                                    |                                                           |                                                                                            |   |                                            |
| 8                             | 10:31:05                                    |                                                                                                    |                                                                                                |                                                                                                    |                                                           |                                                                                            |   |                                            |
| 9                             | 10:31:15                                    |                                                                                                    |                                                                                                |                                                                                                    |                                                           |                                                                                            |   |                                            |
| 10                            | 10:31:25                                    |                                                                                                    | $= 1.303765144$                                                                                |                                                                                                    |                                                           |                                                                                            |   |                                            |
| 11                            |                                             | Diese Funktion steht zwecks Kompatibilität mit Excel 2007 und früheren Versionen zur Verfügung.<br>10:31:35 Schätzt die Standardabweichung ausgehend von einer Stichprobe (logische Werte und Text werden im<br>Beispiel ignoriert). |                                                                                                |                                                                                                    |                                                           |                                                                                            |   |                                            |
| 12                            | 10:31:45                                    |                                                                                                    | Zahl1: Zahl1;Zahl2; sind 1 bis 255 Zahlen, die einer Stichprobe einer                          |                                                                                                    |                                                           |                                                                                            |   |                                            |
| 13                            | 10:31:55                                    |                                                                                                    | Grundgesamtheit entsprechen und können Zahlen oder Bezüge<br>darstellen, die Zahlen enthalten. |                                                                                                    |                                                           |                                                                                            |   |                                            |
| 14                            | 10:32:05                                    | Formelergebnis = 1,303765144                                                                                                    |                                                                                                |                                                                                                    |                                                           |                                                                                            |   |                                            |
| 15                            | 10:32:15                                    | Hilfe für diese Funktion                                                                                                    |                                                                                                | OK<br>Abbrechen                                                                                               |                                                           |                                                                                            |   |                                            |
| 16                            | 10:32:25                                    | 20,91                                                                                                    | <b>ZU,36</b>                                                                                   | 42,31                                                                                                    |                                                           |                                                                                            |   |                                            |
| 17                            | 10:32:35                                    | 20,91                                                                                                    | 20,58                                                                                          | 42,49                                                                                                    |                                                           |                                                                                            |   |                                            |
| 18                            | 10:32:45                                    | 20,91                                                                                                    | 20,58                                                                                          | 42,33                                                                                                    |                                                           |                                                                                            |   |                                            |
| 19                            | 10:32:55                                    | 20,93                                                                                                    | 20,58                                                                                          | 42,6                                                                                                    |                                                           |                                                                                            |   |                                            |
| 20                            | 10:33:05                                    | 20.94                                                                                                    | 20,56                                                                                          | 42.58                                                                                                    |                                                           |                                                                                            |   |                                            |
| 7.1                           | 40.00.45<br>2018 02 08 - Messwertreihe Teil | 5A<br>(F)                                                                                                    | 20E                                                                                            | $\mathbf{A}$<br>$\frac{1}{2}$                                                                                 |                                                           |                                                                                            |   | $\overline{\phantom{a}}$<br>$\overline{r}$ |

**Abbildung 8: Bestimmung der Standardabweichung**

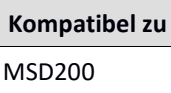

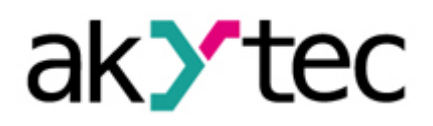

Bei "Zahl 1" wird der einzugrenzende Bereich eingetragen, der wie zuvor den Bereich (D2:D362) umfasst. Die Standardabweichung erscheint.

Für die beiden Temperaturmessreihen wird in gleicher Weise verfahren, mit Ausnahme, dass die Funktion nicht mehr die "D", sondern "B" und "C" – Spalte bearbeitet. Es resultiert:

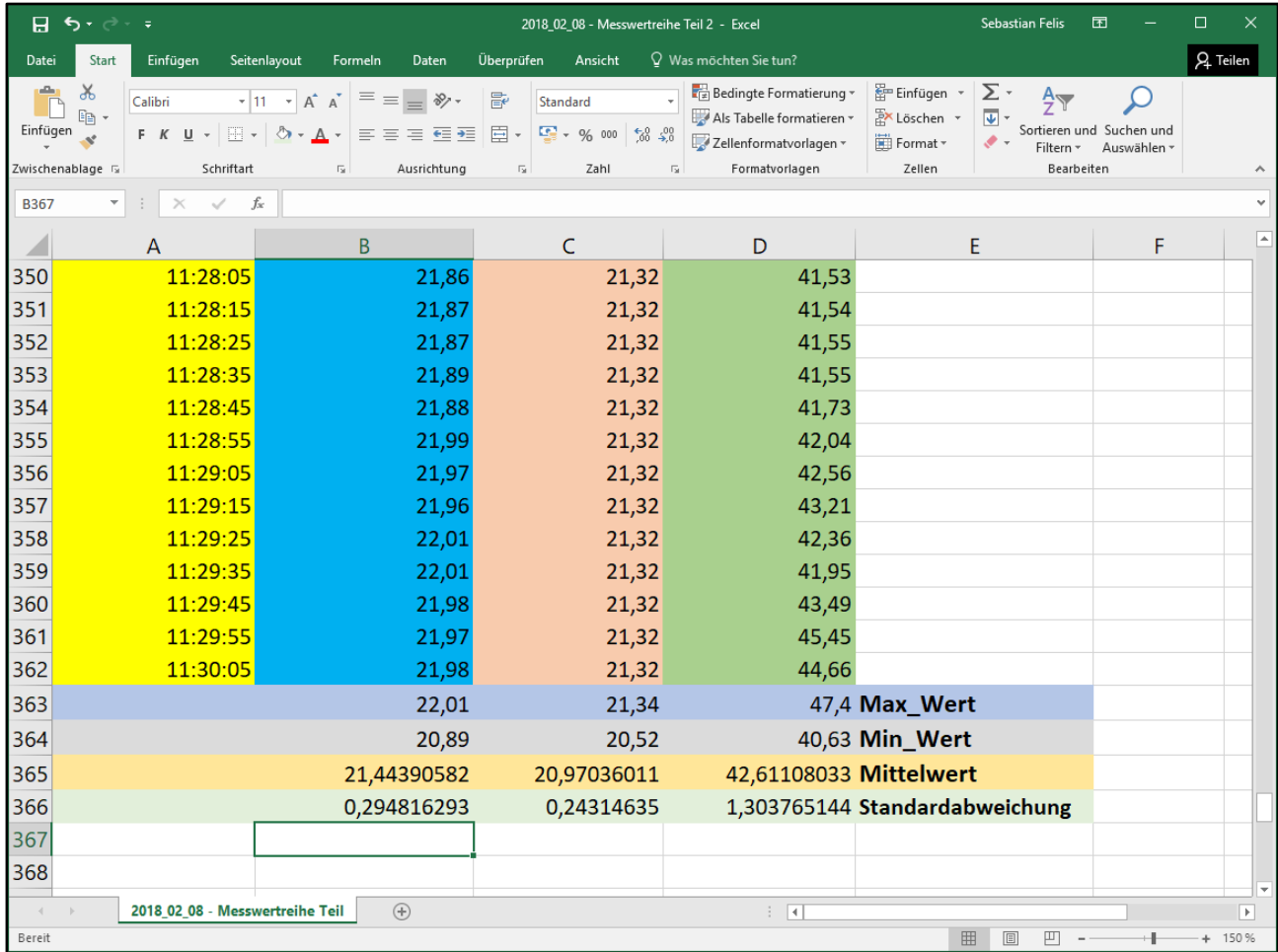

**Abbildung 9: Gesamtdarstellung der zu berechneten Werte**

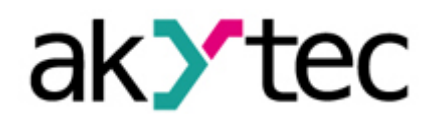

Im Folgenden werden noch einmal alle Funktionsbefehle für dieses Beispielprojekt tabellarisch aufgeführt:

### **Tabelle 1 Übersicht der einzelnen Funktionsbefehle**

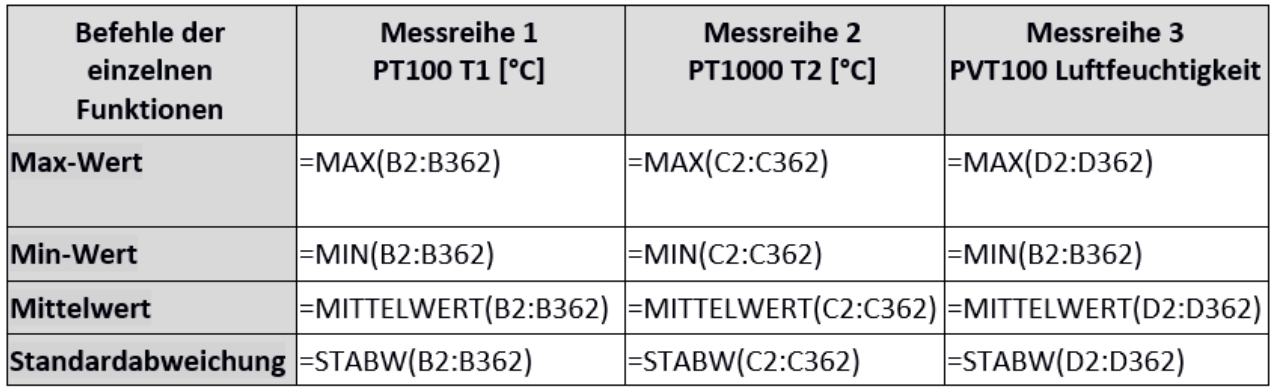

Neben der Tabellenkalkulation ist in Excel auch die grafische Darstellung für solche Datenreihen verfügbar. Im Folgenden sollen die Temperaturdatenreihen T1 in Spalte B und T2 in Spalte C grafisch in einem Diagramm dargestellt werde.

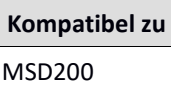

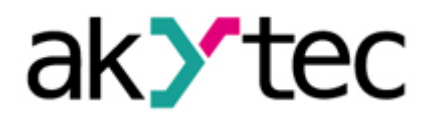

Dazu werden die jeweiligen Datenreihen inklusive der Zeit-Datenreihe markiert und unter "Einfügen" das jeweilige Diagramm ausgewählt:

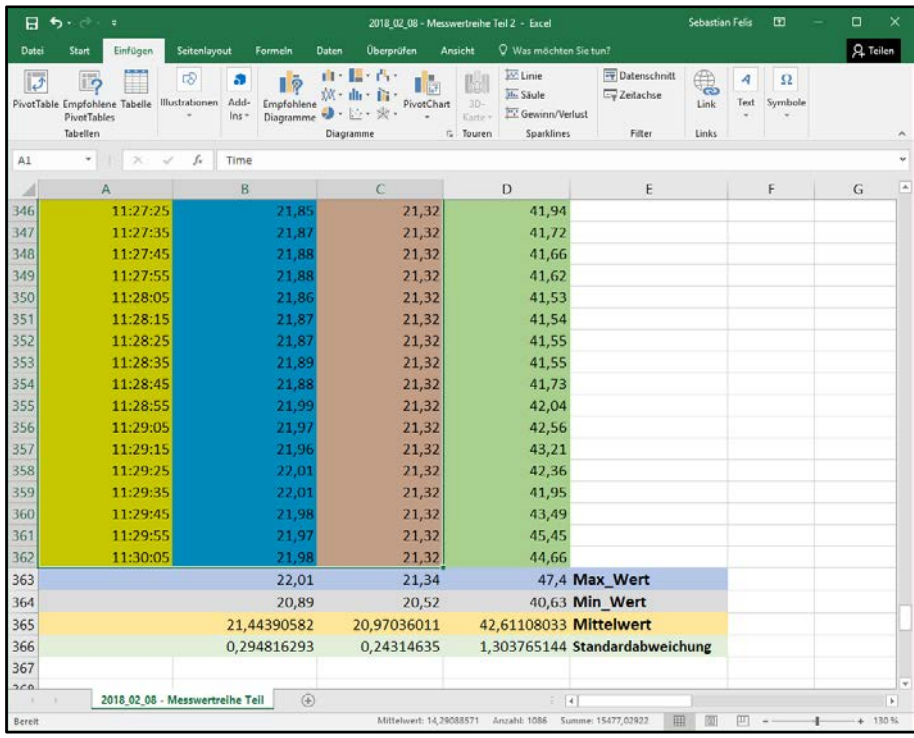

|                 | 日う・ご                                                         | ×                       |                                                                      |                                                                |                                                              | 2018 02 08 - Messwertreihe Teil 2 - Excel                                                                                                    |                                                | <b>Sebastian Felis</b><br>▥                                                             | о<br>$\boldsymbol{\times}$                   |   |
|-----------------|--------------------------------------------------------------|-------------------------|----------------------------------------------------------------------|----------------------------------------------------------------|--------------------------------------------------------------|----------------------------------------------------------------------------------------------------|------------------------------------------------|-----------------------------------------------------------------------------------------|----------------------------------------------|---|
| Datei           | Start                                                        | <b>Einfügen</b>         | Seitenlayout<br>Formein                                              | Daten                                                          | Überprüfen                                                   | Q. Was möchten Sie tun?<br>Ansicht                                                                                                    |                                                |                                                                                         | Q Teilen                                     |   |
| Einfügen        | $\chi$<br>$E_{\rm Pl}$<br>$\mathbf{x}$<br>Zwischenablage für | Calibri<br>$\cup$<br>FK | $-12 - A^2 A$<br>Zх.<br>$ \Lambda$<br>≡<br>Schriftart<br>$r_{\rm H}$ | $\mathcal{P}_{\mathcal{F}}$ .<br>$\equiv$<br>e.<br>Ausrichtung | 器<br><b>目·</b><br>$\bullet -$<br>$28 - 58$<br>$\tau_{\rm R}$ | Ful Bedingte Formatierung -<br>Standard<br>$\pm$<br>$1 - 96.000$<br>Als Tabelle formatieren -<br>Zellenformatvorlagen +<br>Formatvorlagen<br>Zahl<br>$\tau_k$ | Einfügen<br>Ex Loschen -<br>Format +<br>Zellen | Σ٠<br>$rac{A}{Z}$<br>$\frac{1}{2}$ .<br>$\mathcal{F}$<br>Filtern *<br><b>Bearbeiten</b> | Ω<br>Sortieren und Suchen und<br>Auswählen - |   |
| A1              | ×                                                            | ×                       | fx<br>Time                                                           |                                                                |                                                              |                                                                                                    |                                                |                                                                                         |                                              | v |
| A               |                                                              | $\overline{A}$          | B                                                                    |                                                                | C                                                            | D                                                                                                    | E                                              | F                                                                                       | G                                            | ٠ |
|                 | <b>Time</b>                                                  |                         | <b>PT100 T1 [°C]</b>                                                 |                                                                | PT1000 T2 [°C]                                               | <b>PVT100 Luft [%]</b>                                                                                                    |                                                |                                                                                         |                                              |   |
| $\overline{2}$  |                                                              | 10:30:05                |                                                                      | 20,94                                                          | 20,52                                                        | 42,57                                                                                                    |                                                |                                                                                         |                                              |   |
| 3               |                                                              | 10:30:15                |                                                                      | 20,9                                                           | 20,52                                                        | 42,57                                                                                                    |                                                |                                                                                         |                                              |   |
| 4               |                                                              | 10:30:25                |                                                                      | 20,91                                                          | 20,54                                                        | 42,65                                                                                                    |                                                |                                                                                         |                                              |   |
| 5               |                                                              | 10:30:35                |                                                                      | 20,9                                                           | 20,54                                                        | 42,5                                                                                                    |                                                |                                                                                         |                                              |   |
| $\ddot{\theta}$ |                                                              | 10:30:45                |                                                                      | 20.91                                                          | 20,54                                                        | 42,22                                                                                                    |                                                |                                                                                         |                                              |   |
| 7               |                                                              | 10:30:55                |                                                                      | 20,92                                                          | 20,54                                                        | 42,22                                                                                                    |                                                |                                                                                         |                                              |   |
| 8               |                                                              | 10:31:05                |                                                                      | 20,91                                                          | 20,54                                                        | 42,4                                                                                                    |                                                |                                                                                         |                                              |   |
| $\overline{9}$  |                                                              | 10:31:15                |                                                                      | 20,89                                                          | 20,54                                                        | 42,61                                                                                                    |                                                |                                                                                         |                                              |   |
| 10              |                                                              | 10:31:25                |                                                                      | 20,9                                                           | 20,56                                                        | 42,32                                                                                                    |                                                |                                                                                         |                                              |   |
| 11              |                                                              | 10:31:35                |                                                                      | 20,91                                                          | 20,56                                                        | 42,82                                                                                                    |                                                |                                                                                         |                                              |   |
| 12              |                                                              | 10:31:45                |                                                                      | 20,91                                                          | 20,56                                                        | 42,58                                                                                                    |                                                |                                                                                         |                                              |   |
| 13              |                                                              | 10:31:55                |                                                                      | 20,92                                                          | 20,58                                                        | 41,65                                                                                                    |                                                |                                                                                         |                                              |   |
| 14              |                                                              | 10:32:05                |                                                                      | 20.9                                                           | 20,58                                                        | 41,83                                                                                                    |                                                |                                                                                         |                                              |   |
| 15              |                                                              | 10:32:15                |                                                                      | 20,91                                                          | 20,58                                                        | 42,46                                                                                                    |                                                |                                                                                         |                                              |   |
| 16              |                                                              | 10:32:25                |                                                                      | 20.91                                                          | 20,58                                                        | 42,51                                                                                                    |                                                |                                                                                         |                                              |   |
| 17              |                                                              | 10:32:35                |                                                                      | 20,91                                                          | 20,58                                                        | 42,49                                                                                                    |                                                |                                                                                         |                                              |   |
| 18              |                                                              | 10:32:45                |                                                                      | 20,91                                                          | 20,58                                                        | 42,33                                                                                                    |                                                |                                                                                         |                                              |   |
| 19              |                                                              | 10:32:55                |                                                                      | 20,93                                                          | 20,58                                                        | 42,6                                                                                                    |                                                |                                                                                         |                                              |   |
| 20              |                                                              | 10:33:05                |                                                                      | 20,94                                                          | 20,56                                                        | 42,58                                                                                                    |                                                |                                                                                         |                                              |   |
| 21              |                                                              | 10:33:15                |                                                                      | 20,91                                                          | 20,58                                                        | 42,29                                                                                                    |                                                |                                                                                         |                                              |   |
| 22              |                                                              | 10:33:25                |                                                                      | 21,03                                                          | 20,58                                                        | 42,47                                                                                                    |                                                |                                                                                         |                                              |   |
| 22              |                                                              | 10-33-35                |                                                                      | 71.01                                                          | 2050                                                         | 12.10                                                                                                    |                                                |                                                                                         |                                              | v |
| <b>Bereit</b>   |                                                              |                         | 2018_02_08 - Messwertreihe Teil                                      | $\circledast$                                                  |                                                              | Mittelwert: 13.97353044 Arizahl: 69 Summe: 922.2530093                                                                                                    | $\vert$ 4<br>曲                                 | 凹<br>面                                                                                  | F<br>$+ 130%$                                |   |

**Abbildung 10: Markierung von Messwertreihe 1 und 2 zur grafischen Darstellung**

**Kompatibel zu** MSD200

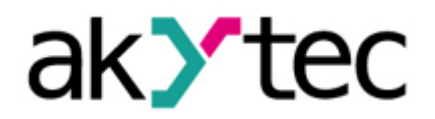

Wir bedienen uns hier eines durchgezogenen Punktdiagrammes, welches durch Anklicken erscheint.

| 8.                         | 5.7                                                            | 2018 02 08 - Messwertreihe Teil 2 - Excel |                                                         |               |                                                         |                |                               | $\Box$<br><b>Sebastian Felis</b><br>囨<br>Diagrammtools |                    |                                                                                       |             |                                     |                 |                                                                                                 |                               |                                            |               |                                            |                                     |
|----------------------------|----------------------------------------------------------------|-------------------------------------------|---------------------------------------------------------|---------------|---------------------------------------------------------|----------------|-------------------------------|--------------------------------------------------------|--------------------|---------------------------------------------------------------------------------------|-------------|-------------------------------------|-----------------|-------------------------------------------------------------------------------------------------|-------------------------------|--------------------------------------------|---------------|--------------------------------------------|-------------------------------------|
| Datei                      | Start                                                          | Einfügen                                  | Seitenlayout<br>Formeln                                 |               | Daten<br>Überprüfen                                     |                | Ansicht<br>Entwurf            |                                                        | Format             | V Was möchten Sie tun?                                                                |             |                                     |                 |                                                                                                 |                               |                                            |               |                                            | Q Teilen                            |
| $\mathbb{R}^{\mathcal{J}}$ | E.<br>PivotTable Empfohlene Tabelle<br>PivotTables<br>Tabellen |                                           | Onlinebilder<br>L⊙ Formen *<br>Bilder<br>Illustrationen | 商+"           | <sup>6</sup> Store<br>Meine Add-Ins $\arrow$<br>Add-Ins | $\overline{b}$ | 12<br>Empfohlene<br>Diagramme | Diagramme                                              | PivotChart         | $3D -$<br>Karte v<br><b>G</b> Touren                                                  | ∧∧<br>Linie | ilio<br>Säule Gewinn/<br>Sparklines | Part<br>Verlust | $\overline{\phantom{a}}$<br>$\overline{\mathcal{N}}$<br>Datenschnitt Zeitachse<br>Filter        | $\mathbb{R}$<br>Link<br>Links | $A^{\equiv}$<br>Textfeld Kopf- und<br>Text | 4<br>Fußzeile | $\pi$ Formel<br>$\Omega$ Symbol<br>Symbole |                                     |
|                            | Diagramm 4                                                     |                                           | $f_x$                                                   |               |                                                         |                |                               |                                                        |                    | Punkt (XY)- oder Blasendiagramm einfügen                                              |             |                                     |                 |                                                                                                 |                               |                                            |               |                                            |                                     |
|                            |                                                                | A                                         | B                                                       |               | C                                                       |                | D                             |                                                        |                    | Mit diesem Diagrammtyp können Sie die<br>Beziehung zwischen Wertgruppen darstellen.   |             |                                     | F               | G                                                                                               | н                             |                                            |               | J                                          |                                     |
| 1                          | <b>Time</b>                                                    |                                           | PT100 T1 [°C]                                           |               | PT1000 T2 [°C]                                          |                | <b>PVT100 Lu</b>              |                                                        |                    | Wenn Sie auf den Pfeil klicken, werden<br>verschiedene Arten verfügbarer Punkt (XY)-  |             |                                     |                 |                                                                                                 |                               |                                            |               |                                            |                                     |
| $\overline{2}$             |                                                                | 10:30:05                                  |                                                         | 20,94         |                                                         | 20,52          |                               |                                                        |                    | und Blasendiagramme angezeigt. Fahren Sie<br>mit dem Cursor über die Symbole, um eine |             |                                     |                 |                                                                                                 |                               |                                            |               |                                            |                                     |
| 3                          |                                                                | 10:30:15                                  |                                                         | 20,9          |                                                         | 20,52          |                               |                                                        |                    | Vorschau direkt in Ihrem Dokument zu sehen.                                           |             |                                     |                 |                                                                                                 |                               |                                            |               |                                            |                                     |
| $\overline{4}$             |                                                                | 10:30:25                                  |                                                         | 20,91         |                                                         | 20,54          |                               | 42,65                                                  |                    |                                                                                       |             |                                     |                 |                                                                                                 |                               |                                            |               |                                            |                                     |
| 5                          |                                                                | 10:30:35                                  |                                                         | 20,9          |                                                         | 20,54          |                               | 42,5                                                   |                    |                                                                                       |             |                                     |                 | Temperaturvergleich mit den Sensoren                                                            |                               |                                            |               |                                            |                                     |
| 6                          |                                                                | 10:30:45                                  |                                                         | 20,91         |                                                         | 20,54          |                               | 42,22                                                  |                    |                                                                                       |             |                                     |                 | PT100 und PT1000                                                                                |                               |                                            |               |                                            |                                     |
| $\overline{7}$             |                                                                | 10:30:55                                  |                                                         | 20,92         |                                                         | 20,54          |                               | 42,22                                                  |                    |                                                                                       |             |                                     |                 |                                                                                                 |                               |                                            |               |                                            |                                     |
| 8                          |                                                                | 10:31:05                                  |                                                         | 20,91         |                                                         | 20,54          |                               | 42.4                                                   | 21.9               |                                                                                       |             |                                     |                 |                                                                                                 |                               |                                            |               |                                            |                                     |
| 9                          |                                                                | 10:31:15                                  |                                                         | 20,89         |                                                         | 20,54          |                               | 42,61                                                  |                    |                                                                                       |             |                                     |                 |                                                                                                 |                               | matter                                     |               |                                            |                                     |
| 10<br>11                   |                                                                | 10:31:25<br>10:31:35                      |                                                         | 20,9<br>20,91 |                                                         | 20,56<br>20,56 |                               | 42,32<br>42,82                                         | 21,7               |                                                                                       |             |                                     |                 |                                                                                                 |                               |                                            |               |                                            |                                     |
| 12                         |                                                                | 10:31:45                                  |                                                         | 20,91         |                                                         | 20,56          |                               | 42,58                                                  | 21,5               |                                                                                       |             |                                     |                 |                                                                                                 |                               |                                            |               |                                            |                                     |
| 13                         |                                                                | 10:31:55                                  |                                                         | 20,92         |                                                         | 20,58          |                               | 41,65                                                  |                    |                                                                                       |             |                                     |                 |                                                                                                 |                               |                                            |               |                                            |                                     |
| 14                         |                                                                | 10:32:05                                  |                                                         | 20,9          |                                                         | 20,58          |                               | 41,83                                                  | $\frac{1}{0}$ 21,3 |                                                                                       |             |                                     |                 |                                                                                                 |                               |                                            |               |                                            |                                     |
| 15                         |                                                                | 10:32:15                                  |                                                         | 20,91         |                                                         | 20,58          |                               | 42,46                                                  |                    |                                                                                       |             |                                     |                 |                                                                                                 |                               |                                            |               |                                            |                                     |
| 16                         |                                                                | 10:32:25                                  |                                                         | 20,91         |                                                         | 20,58          |                               | 42,51                                                  | 21,1               |                                                                                       |             |                                     |                 |                                                                                                 |                               |                                            |               |                                            |                                     |
| 17                         |                                                                | 10:32:35                                  |                                                         | 20,91         |                                                         | 20,58          |                               | 42,49                                                  | 20,9               |                                                                                       |             |                                     |                 |                                                                                                 |                               |                                            |               |                                            |                                     |
| 18                         |                                                                | 10:32:45                                  |                                                         | 20,91         |                                                         | 20,58          |                               | 42,33                                                  |                    |                                                                                       |             |                                     |                 |                                                                                                 |                               |                                            |               |                                            |                                     |
| 19                         |                                                                | 10:32:55                                  |                                                         | 20,93         |                                                         | 20,58          |                               | 42,6                                                   | 20,7               |                                                                                       |             |                                     |                 |                                                                                                 |                               |                                            |               |                                            |                                     |
| 20                         |                                                                | 10:33:05                                  |                                                         | 20,94         |                                                         | 20,56          |                               | 42,58                                                  | 20,5               |                                                                                       |             |                                     |                 |                                                                                                 |                               |                                            |               |                                            |                                     |
| 21                         |                                                                | 10:33:15                                  |                                                         | 20,91         |                                                         | 20,58          |                               | 42,29                                                  |                    |                                                                                       |             |                                     |                 | 10:26:24 10:33:36 10:40:48 10:48:00 10:55:12 11:02:24 11:09:36 11:16:48 11:24:00 11:31:12 11:38 |                               |                                            |               |                                            |                                     |
| 22                         |                                                                | 10:33:25                                  |                                                         | 21,03         |                                                         | 20,58          |                               | 42,47                                                  |                    |                                                                                       |             |                                     |                 | PT100 T1 [°C]                                                                                   |                               | ---- PT1000 T2 [°C]                        |               |                                            |                                     |
| 23                         |                                                                | 10:33:35                                  |                                                         | 21,01         |                                                         | 20,58          |                               | 42,18                                                  |                    |                                                                                       |             |                                     |                 |                                                                                                 |                               |                                            |               |                                            |                                     |
| 24                         |                                                                | 10:33:45                                  | 2018 02 08 - Messwertreihe Teil                         | 21.02         |                                                         | 20.6           |                               | 42.26                                                  |                    |                                                                                       |             |                                     |                 |                                                                                                 |                               |                                            |               |                                            | ٠                                   |
| Bereit                     |                                                                |                                           |                                                         | $\bigoplus$   |                                                         |                |                               |                                                        |                    |                                                                                       |             | : R                                 |                 |                                                                                                 | 冊                             | 凹                                          |               |                                            | $\overline{\mathbb{E}}$<br>$+ 130%$ |
|                            |                                                                |                                           |                                                         |               |                                                         |                |                               |                                                        |                    |                                                                                       |             |                                     |                 |                                                                                                 |                               |                                            |               |                                            |                                     |

**Abbildung 11: Diagramm beider Temperaturreihen**

Zum Abschluss kann das Diagramm noch an Überschrift sowie X oder Y-Achse angepasst werden.